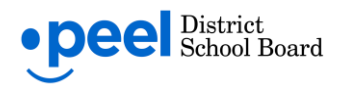

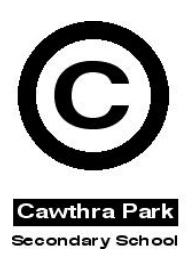

# *Your Path. Your Choice. 2021-2022 Grade Nine Course Selection Overview*

This document is to provide Peel District School Board students and families with the resources and tools necessary to make informed decisions about the course selection process for students entering grade 9. With assistance from school staff, course selection will occur in the Fall of your child's grade 8 year using myBlueprint. The myBlueprint program is a pathway planning tool that offers families a way of communicating course selections to the school. Together with your child, you will make all decisions for your child's pathway and you will have the opportunity to provide final approval for the courses selected in myBlueprint.

As we work to eliminate anti-Black racism and other forms of systemic discrimination in our system, this revised process looks to mitigate the disproportionate degrees to which students from historically and currently underserved demographic and identity groups are counselled into various pathway programs. We aspire to provide equity of opportunity to all students and will gather feedback from families to better inform our approach.

The Peel District School Board currently provides a variety of specialized programs. For information about specialized programs offered in our board, such as Regional Learning Choice Programs (RLCP) and Explore High Skills (EHS), please visit:

[www.peelschools.org/makingmyway](http://www.peelschools.org/makingmyway)

# **The Grade Nine Program**

Students in grade 9 select eight courses - six of which are compulsory and two of which are elective. The six compulsory courses are required; students must study these courses. The only choice students may have regarding compulsory courses is the program pathway (more information below). The two elective courses allow students to pursue their interests. These eight courses are spread out over two semesters in one school year, where students study four courses at a time.

# **Pathways Information**

## **"De-streamed" / Academic courses**

One significant change for the 2021-22 school year will be the de-streaming of some grade 9 courses. De-streaming means that there will not be a choice of level (e.g. Applied or Academic), but that one program will be offered to all students. De-streaming in grade 9 will lead to destreamed courses for grade 10 starting September 2022.

For other courses, together with your child, as the parent/guardian, you make the final decision in determining if your child will study at the academic level, a combination of academic and applied, or at the applied level.

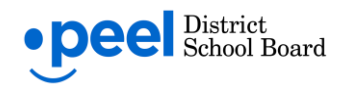

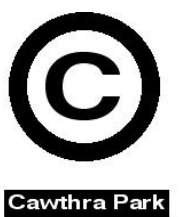

At a minimum, each school will "de-stream" grade 9 mathematics and English. Secondary School Many schools have begun to explore the de-streaming of other "core" or mandatory courses. Grade 10 mathematics will also be de-streamed in the Fall of 2022. The curriculum expectations in these courses are the same for all students and prepare the students for further study in grade 11 and 12 in the pathway of their choice.

### **Types of courses**

There are five types of courses that students can take in high school, as prescribed by the Ministry of Education. The decision to study any of the following course types rests with the student and their guardians alone. Guidance teachers are available to answer any questions regarding the types of courses. The university/degree pathway will be the default choice for all students unless the family informs the school otherwise, ensuring all pathways remain open.

#### **"De-streamed" Courses**

These courses lead to all pathways in future grades. The curriculum expectations are the same for all students, and are based on the academic pathway for each subject area. The Ministry is expected to release a new curriculum for grade 9 math in January along with a new course code. The Curriculum and Instruction department will provide professional learning for staff.

#### **Academic Courses**

These courses lead to University, College, Workplace and Apprenticeship pathway courses in grade 11 and 12. Students' knowledge and skills are developed by emphasizing theoretical, abstract applications of the essential concepts and incorporating practical applications.

#### **Applied Courses**

These courses lead to College, Workplace and Apprenticeship pathway courses in grade 11 and 12. Students' knowledge and skills will be developed by emphasizing practical, concrete applications, of the concepts and incorporating theoretical applications. In applied courses, reallife situations will be used to illustrate ideas, and more opportunities will be given to experience hands-on applications of the concepts studied.

#### **Locally Developed Courses**

These courses lead to Workplace pathway courses in grade 11 and 12. Locally Developed Compulsory Credits are designed to meet students' learning and career needs not addressed by the Ontario curriculum. These courses are designed for students whose knowledge and skills require additional development before enrolling in academic and/or applied courses in grades 9 and 10.

### **Open Courses**

The curriculum expectations in these courses are the same for all students and prepare students for further study in certain subjects, for example grade 9 Business Technology or Physical Education.

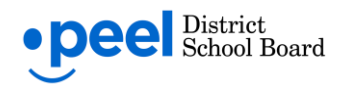

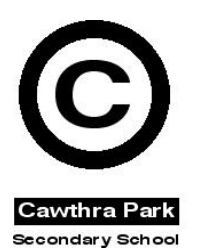

## **Course Coding System**

The Ministry of Education and Training has developed common course codes to be used throughout the province. Example: CGC 1D0

- **C**GC 1D0 = Curriculum area (Canadian and World Studies)
- C**GC** 1D0 = Subject descriptor (Geography of Canada)

The first character identifies the curriculum area, the second and third characters are a course descriptor CGC = Canadian Geography. The fourth character refers to the grade level, 1= grade 9 and 4 = grade 12. The fifth character refers to the program pathway:  $D = Academic$ ,  $P =$ Applied and O = Open. The sixth character is considered a placeholder for some courses.

## **Getting Started with myBlueprint**

The myBlueprint program is a planning tool available to all grade 7- 12 students through the PDSB BYOD portal to help students and their guardians make informed decisions about course selections and future pathways.

## **Exploring myBlueprint as a pathways tool:**

- 1. Go to [www.peelschools.org](http://www.peelschools.org/)
- 2. Click *BYOD Login* (use Peel student username and password)
- 3. Click *View all Apps* in the BYOD portal
- 4. Click *myBlueprint* (under Learning Resources)
- 5. Go to *Who Am I?* to complete interest surveys that will generate possible postsecondary program and career matches.
- 6. Go to the *High School Planner* to view course possibilities at your secondary school

## **Create a grade 7-12 parent/guardian myBlueprint account:**

- 1. Visit [www.myBlueprint.ca/Peel](http://www.myblueprint.ca/Peel)
- 2. Click **Sign Up**
- 3. Select the Secondary School in your home boundary.
- 4. Select Family/Advisor
- 5. Select Grade 7-12 (K-6 not available in PDSB)
- 6. Complete personal info and email to complete sign-up process

### **Link to your student's grade 7- 12 myBlueprint account:**

- 1. From the account sign up page, click on "Link to a Student"
- 2. Enter your child's PDSB email address (six-digit student number@pdsb.net)
- 3. Click Find Student and Add this Student

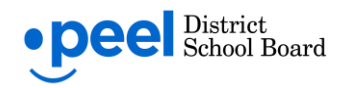

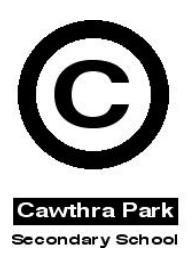

# **2021-22 Grade Nine Course Selection Form (In-Board)**

Please note: The following form is to be used for planning purposes to support the course selection in myBlueprint. Once course selection has been completed in myBlueprint, with assistance from school staff, parents/guardians will receive a confirmation email from myBlueprint to approve final selection. **Program pathway choices selected in myBlueprint will not be altered by school staff without parent/guardian approval.**

For more information about school course offerings or to download another copy of this form, please visit: <https://www.peelschools.org/students/commoncoursecalendar/Pages/default.aspx>

#### **Student Information**

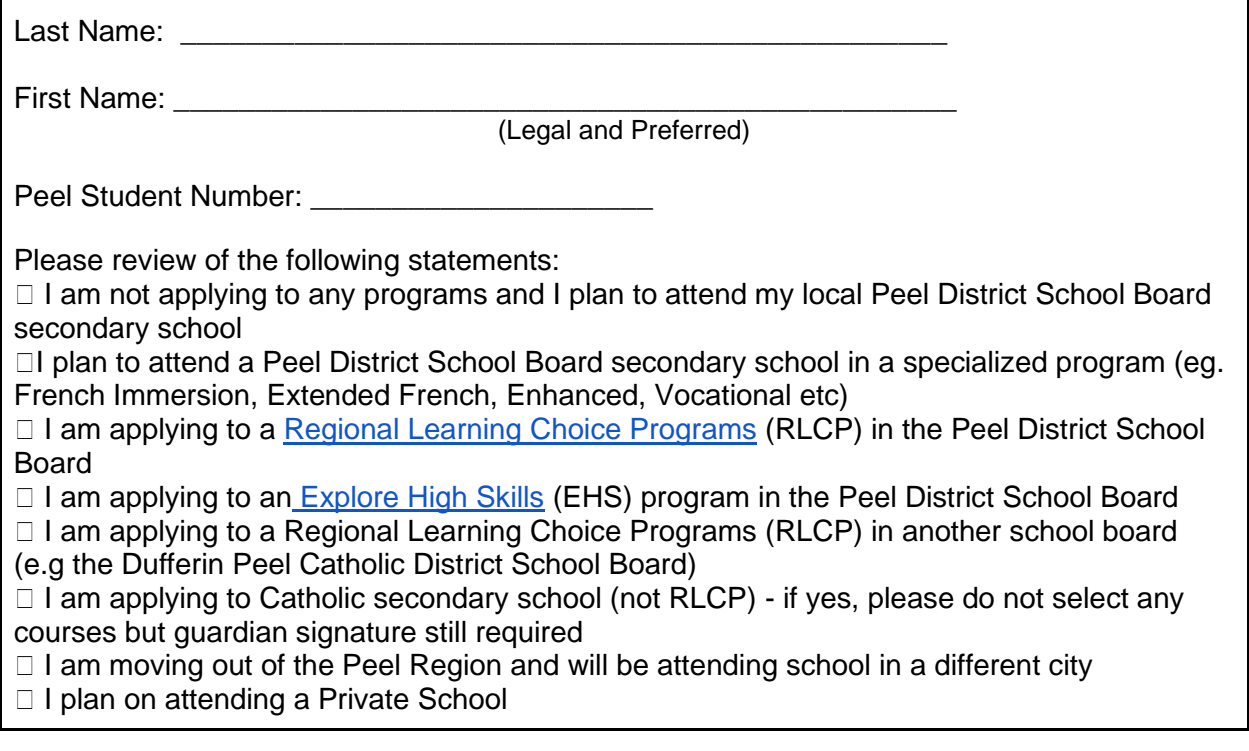

Parent/Guardian Full (First and Last) Name: \_\_\_\_\_\_\_\_\_\_\_\_\_\_\_\_\_\_\_\_\_\_\_\_\_\_\_\_\_\_\_\_\_\_\_\_\_ Parent/Guardian Contact Email Address: \_ (needed to receive final course selection approval email from myBlueprint)

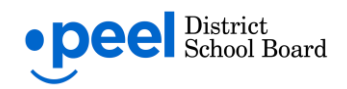

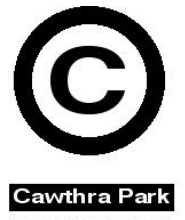

**Compulsory Credits:** Select six (6) Compulsory Credits for grade 9 (Students Secondary School can have a mix of pathways). Schools which have been approved to offer additional de-streamed courses will be using the Academic course code.

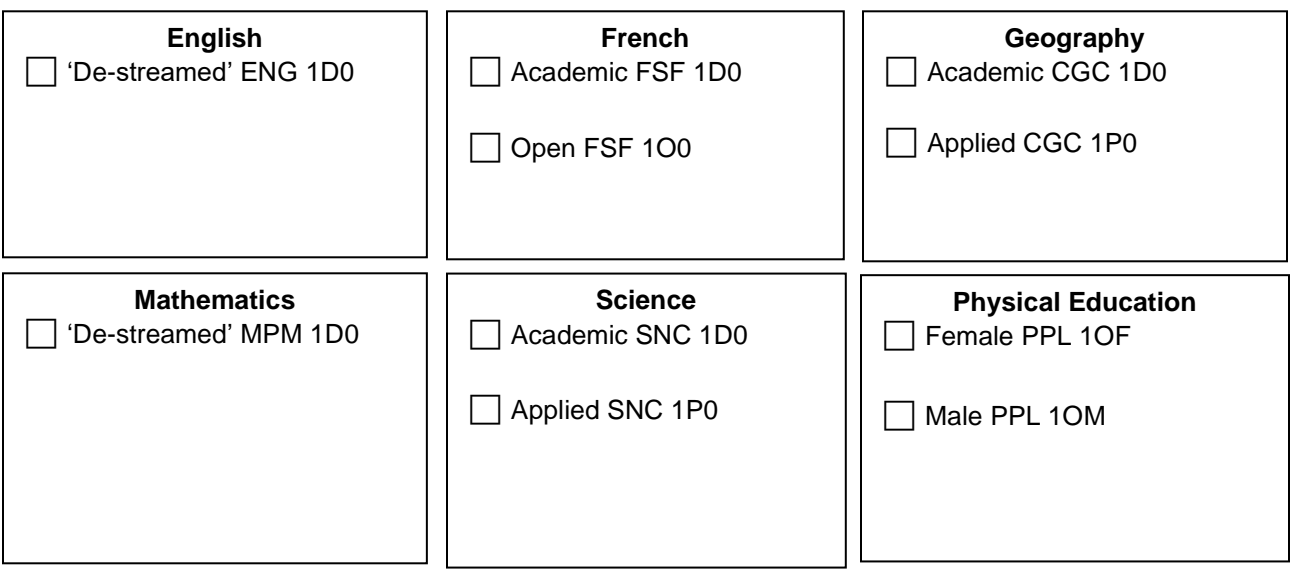

**Elective Credits**: Select two (2) elective credits and two (2) alternate credits

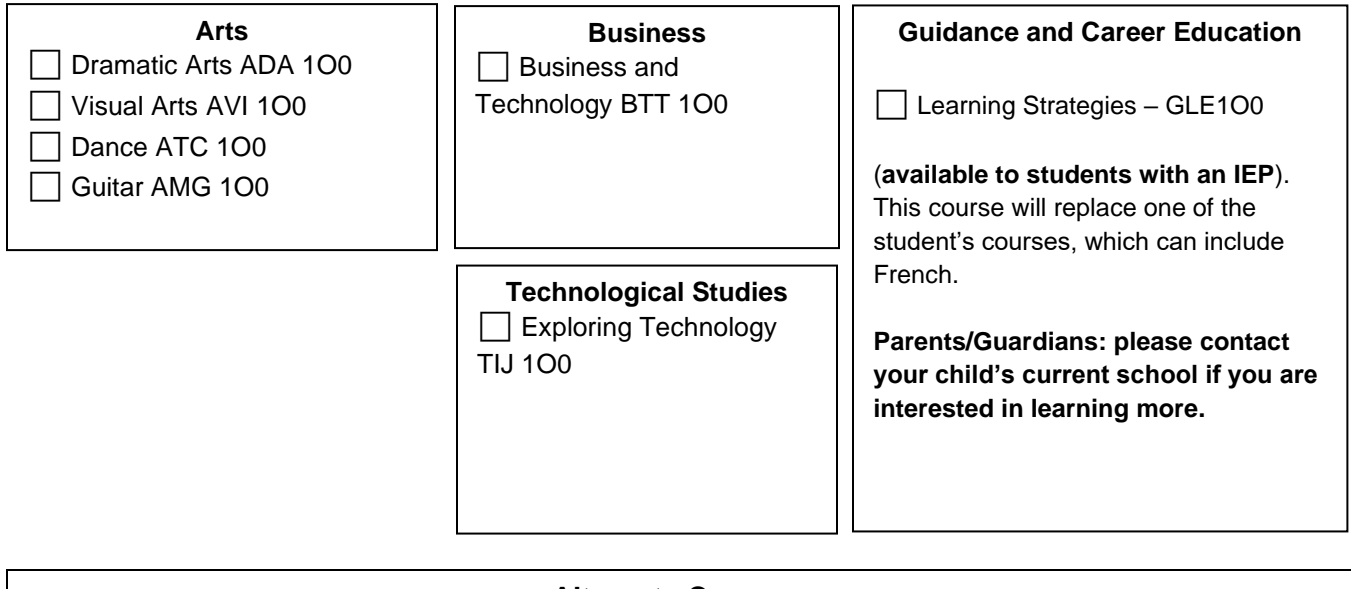

## **Alternate Courses:**

Please list two alternate Elective courses (to be used only if your first choice Elective courses are unavailable):

**\_\_\_\_\_\_\_\_\_\_\_\_\_\_\_\_\_\_\_\_\_\_\_\_\_\_\_\_\_\_\_ \_\_\_\_\_\_\_\_\_\_\_\_\_\_\_\_\_\_\_\_\_\_\_\_\_\_\_\_\_\_\_** Alternate Course #1 Alternate Course #2